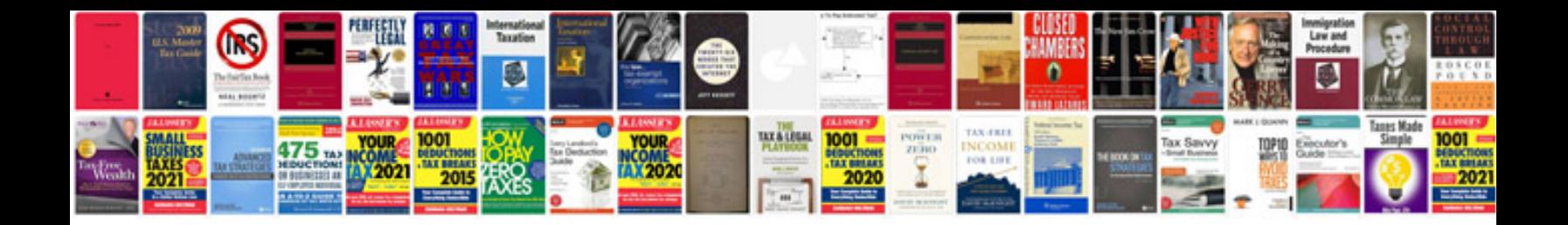

**How to create an adobe fillable form**

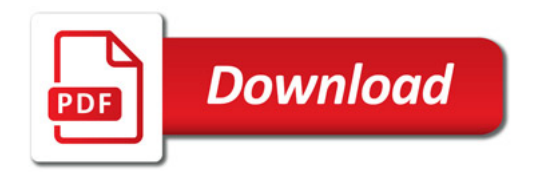

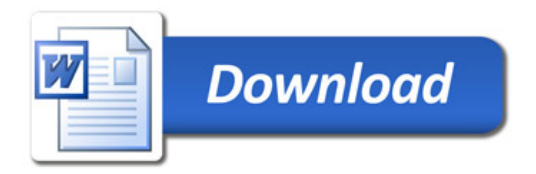